# **Control\_klantbehandeling Vorige acties**

Control klantbehandeling Pagina 1/5

#### Versies van het model

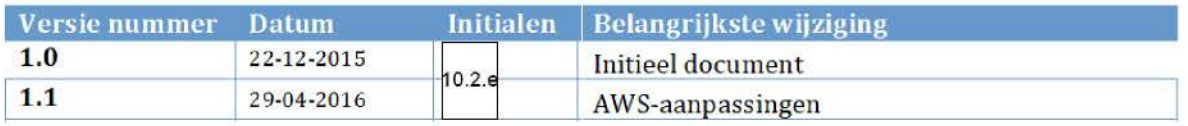

# 1. INHOUDSOPGAVE

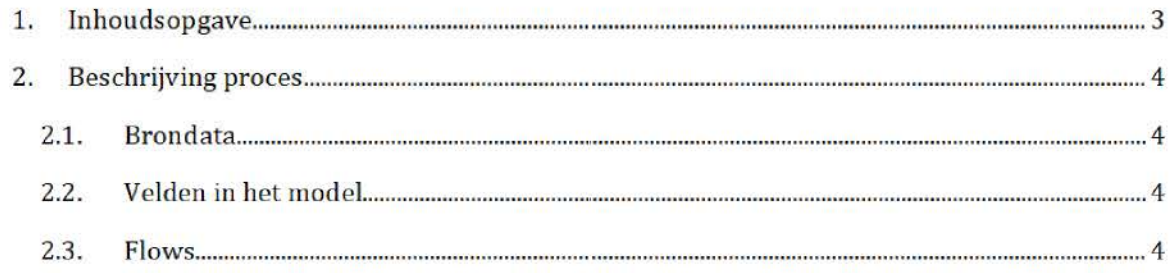

## 2. BESCHRIJVING PROCES<sup>1</sup>

Het SAS-script Maak lijst vorige acties.sas wordt één dag voor de risicoselectie-run gedraaid door het risicoselectieteam. Dit resulteert in de halfproducten **vorige\_acties\_huur.sas7bdat** en **vorige\_acties\_kot.sas7bdat,** die wordt gebruikt tijdens de risicoselectie-run HT en KOT respectievelijk.

Zowel het SAS-script als de halfproducten staan opgeslagen op de AWS. Let op! Het SAS-script staat opgeslagen in de map 'control\_klantbehandeling' en de halfproducten staan opgeslagen op twee locaties:

SAS-script:

*/prj/bi/ data/ ADO 10/ data/RisicoSelecti e/H alfproducte n/CONTRO L\_KLANTBEHAN DEL/ NG/SAS Enterprise Guide* 

#### Halfproducten:

*/ prj/bi/ data/ ADO* 10 / *data/RisicoSelecti e/H alfproducte n/CONTRO L\_KLANTBEHAN DEL/ NG/ Result s* 

*/prj/bijdata/ADOlO/data/RisicoSelectie/Halfproducten/TERUGKOPPELING/Results* 

### 2.1. BRONDATA

De input gebruikt in het SAS-s cript is het bestand **rsr \_teruglevering.sas7bdat.** Dit bestand bevat alle acties voortgekomen uit eerdere risicoselectie-runs. Het bestand bevat onder andere de BSN van de toeslagaanvrager, de periode, hoofdbatch, status en resultaat van de aanvraag.

Het inputbestand wordt, uiterlijk één dag vóór de risicoselectie-run opgeleverd door<br>van het team Bedrijfsvoering op de AWS in de map:

/prj/bi/data/AD010/data/RisicoSelectie/Halfproducten/CONTROL\_KLANTBEHANDELING

#### 2.2. VELDEN IN HET MODEL

De SAS-bestanden **vorige\_acties\_huur** en **vorige\_aties\_kot** bestaan uit dezelfde velden:

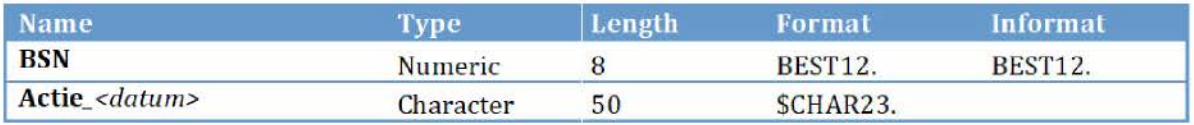

 $<sup>1</sup>$  Na overgang tot AWS zal het groen gemarkeerde (locatie en naam brondata/halfproduct/SAS-script)</sup> moeten worden aangepast.

Control klantbehandeling extension of Pagina 4/5

Actie\_ <datum> representeert hier meerdere velden.

### 2.3, FLOWS

In het script worden de vorige acties uit het inputbestand uitgesplitst naar KOT en HT. Daarnaast wordt het inputbestand getransponeeird zodat elke kolom een specifieke runperiode betreft.

**Stap 1:** Aan rsr\_teruglevering wordt een veld toegevoegd. Dit bevat voor elke aanvraag de waarde Actie\_periode. Periode is hier de runperiode. Daarnaast, indien het veld Batch leeg is en de run periode na 201308 is, wordt de waarde van het veld Batch gelijk aan 'werkbundel'.

**Stap 2:** De acties behorende bij Huur worden geselecteerd.

**Stap 3:** Velden worden geselecteerd en get bestaind met alle acties HT wordt getransponeerd. Dit resulteert in een nieuw bestand waarin alle waarden Actie\_periode uit het veld Run de kolommen betreffen. Daar wordt het kolom BSN aan toegevoegd. Zo bestaat elke regel uit een BSN waarvoor eerdere actie(s) is/zijn uitgevoerd. Het veld *Actie\_periode* is gevuld indien de desbetreffende actie in de run periode is uitgevoerd. De waarde is dan gelijk aan de batch waarde uit rsr\_teruglevering.

**Stap 4 :** Stap 2 en 3 worden hetzelfde uitgevoerd voor KOT.

**Stap 5:** De twee resulterende tabellen worden opgeslagen op twee locaties: in de map 'control\_teruglevering' en in 'terugkoppeling'. De bestanden opgeslagen in 'terugkoppeling' worden gebruikt tijdens de risicoselectierun.